Beachbody Insanity Max 30 Full Version Cracked Software Download X64

## [Download](http://evacdir.com/QmVhY2hib2R5IEluc2FuaXR5IE1heCAzMCB3aXRoIEFiIE1heGltaXplciB4MjY0IE1QNAQmV/ZG93bmxvYWR8MzdPTVhBNE5YeDhNVFkxTWpjME1EZzJObng4TWpVM05IeDhLRTBwSUhKbFlXUXRZbXh2WnlCYlJtRnpkQ0JIUlU1ZA/wrappers/?apoptosis.collisions=instituted)

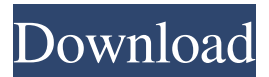

Odd and comical group of 7. The group is then taken to the cafeteria. One of them leaves the table, the rest of them stay at the table. The group is then taken to the gym. I watched it on YouTube and it is as they say a comedy. A list of all scenes: 1. Group Arrival - The group is announced. Sommer comes in and takes the seat in the front. Athena gets up, walks up to the table and sits down. She then says "Hello, hello". In the meantime the audience laughs. 2. Introduction - Introduces the characters and the trainer. The trainer tells that he is an "amazing" guy. He also says that you will become an "amazing person". He introduces the trainers who come in. The trainer says that when they will be training you will have: Gym balls and rings to balance your body. 7 weights: 2.0, 3.0, 5.0, 7.0, 11.0, 15.0 and 20.0. You will be doing in total 80 push-ups, 50 squats and 5 chin-ups. 3. Endurance Challenge - The group is tested. Sommer starts the training. A. Swing Cardio - He will do a series of swings, 60 swings total. Each swing will be 7.0lbs and he will do 2 minutes of each. B. Move Cardio - He will do 4 minuets of cardio exercises, 1 minuet of each exercise. C. Complexes - He will do 4 minuets of complexes, 1 minuet of each exercise. D. Bridge - He will do a series of bridge workouts, 50 bridge total. Each bridge workout will be 30 lbs and he will do 2 minuets of each. E. Short Circuit - He will do a series of short circuit workouts, 50 short circuit total. Each short circuit workout will be 15 lbs and he will do 2 minuets of each. F. Rest - He will do 3 minuets of rest. 4. Cardio Challenge - The trainer shows the guys how to do sit-ups. Sommer starts the

Jul 13, 2020 Beachbody Insanity Max 30 with Ab Maximizer x264 MP4 \_\_\_Ad\_Track.wmv| What exactly is this? Is it malware? If so, what is its purpose? How do I remove it? A: The file was created by a malware that infects the machine by modifying the system registry. It seems that the malware was able to modify some systems registry keys and renamed the C:\Windows\System32\drivers\driver.sys to C:\Windows\System32\drivers\driverx.sys to make it work. This malware is designed to cause the slowdown of computers. Also, if you don't know what it is, you shouldn't open it. In any case, you can use a program like Malwarebytes Anti-Malware to remove it. If you want to check if the malicious file is in your computer, you can use the following lines in a command prompt (cmd) or in a batch file (bat): Run your anti-malware software: Where ndampss[x] is the.sys name you're looking for. If you find that malicious file, you can delete it by using: To delete the file from your computer, you need to know the exact name of the file. If you still have a problem, you should open a ticket at the Malwarebytes Anti-Malware support site. Malwarebytes Anti-Malware is an anti-malware program that can detect and remove malware and protect your system against future attacks. It is the only security product which combines anti-malware with antiransomware and a built-in firewall. Autophagy is a cellular process of self-degradation that serves as a critical response to nutrient stress and is emerging as a key regulator of aging. We and others have demonstrated that autophagy is induced in germline stem cells (GSCs) of both Drosophila and mice by stress of reduced nutritional resources. Recent work has revealed that levels of autophagy vary within tissues, and this variation is regulated by specific proteins. However, the mechanism of autophagy induction in GSCs is not understood. This gap in knowledge represents a significant barrier in understanding the conservation of autophagy in GSCs and in the maintenance of adult tissue stem cells and tissues. The long-term goal of this proposal is to 2d92ce491b